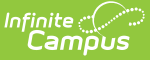

# **Security Best Practices**

 $\frac{1}{1}$ ified on 08/14/2024 1:43 r

We know how important data security is for your district, and Infinite Campus works hard to keep your data safe. Compromised email addresses, usernames, and passwords frequently get shared on the dark web. Unfortunately, these are often reused across multiple applications and are not changed until required. This allows potential authenticated access to user accounts in systems like Infinite Campus. To prevent and mitigate these threats, we recommend you follow the best practices listed below.

## **Enable Two-Factor Authentication (2FA) for All Staff Accounts**

Enabling two-factor authentication for all user accounts is the most impactful and important security measure your district can enact. For this purpose, it is recommended that you utilize a third-party identity provider integrated with SAML. This provides a wider variety of two-factor options and reuses existing user directories.

Infinite Campus offers built-in 2FA for both local and Active Directory staff accounts. This free feature provides a strong defense against unauthorized access to the system. Authentication can be completed through an emailed verification code or an authentication app like Google Authenticator.

Click the link below for more information about how this feature works and instructions for enabling it.

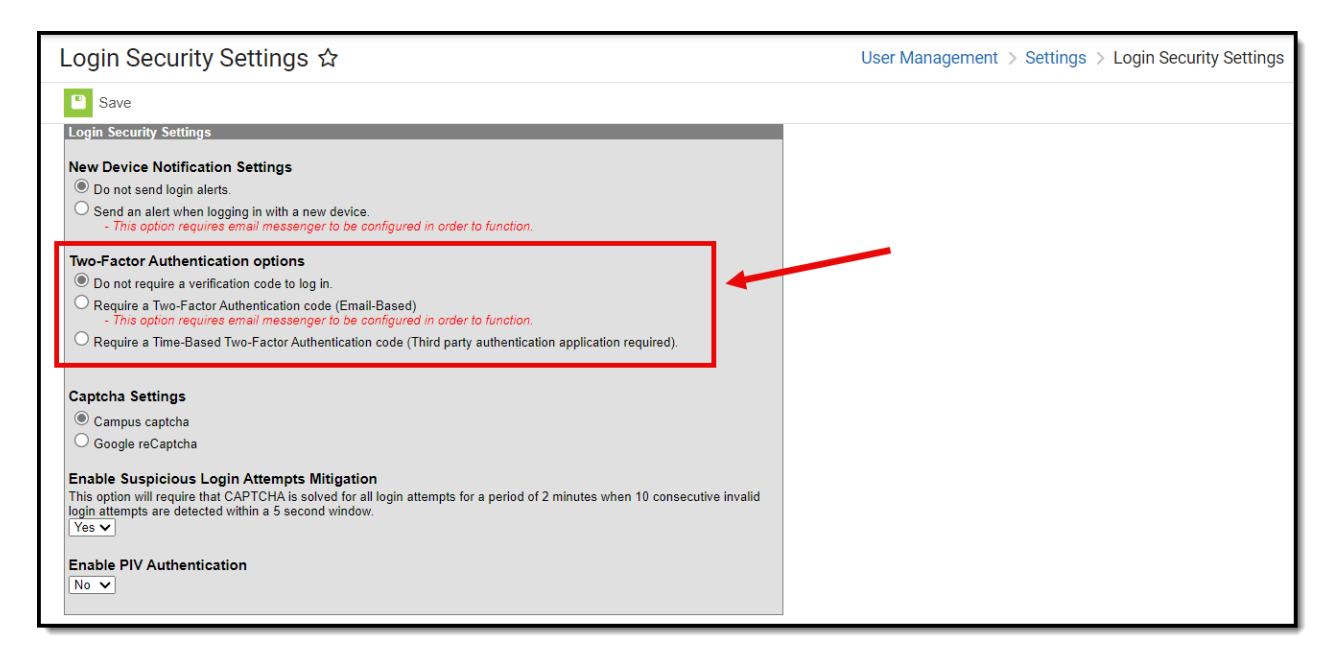

• Instructions for Enabling Two-Factor [Authentication](https://kb.infinitecampus.com/help/login-security-settings#two-factor-authentication-options) for local and Active Directory accounts

You can also configure LDAP and SSO authentication options to manage and control user login

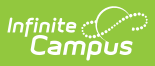

credentials.

- [Enabling](https://kb.infinitecampus.com/help/sso-service-provider-configuration) an SSO Service Provider
- [Enabling](https://kb.infinitecampus.com/help/ldap-authentication) LDAP

### **Additional Best Practices**

The table below details additional security best practices all districts should implement and follow.

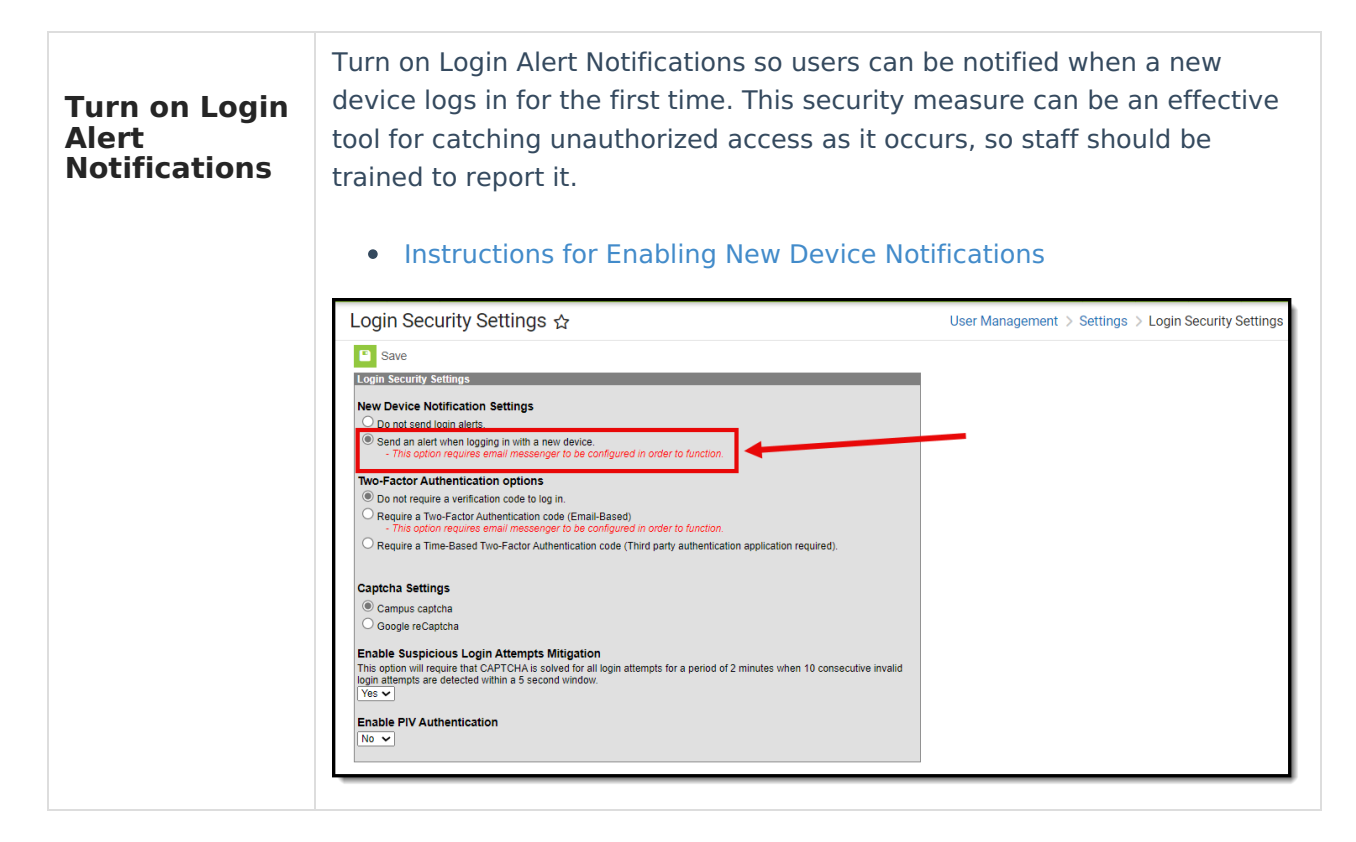

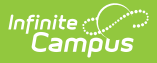

### **Enable Breached Password Detection**

Infinite Campus can read and utilize a global database used to track passwords and accounts affected by data breaches of non-Infinite Campus systems. When breached password detection is enabled, anytime Infinite Campus detects a user's password matches a password found in a publicly known data breach, it will automatically notify the user and recommend they update it. This preference applies to Campus and LDAP authenticated accounts.

#### [Instructions](https://kb.infinitecampus.com/help/account-security-preferences#prohibit-passwords-that-have-been-previously-disclosed-in-a-data-breach) for Enable Breached Password Detection $\bullet$

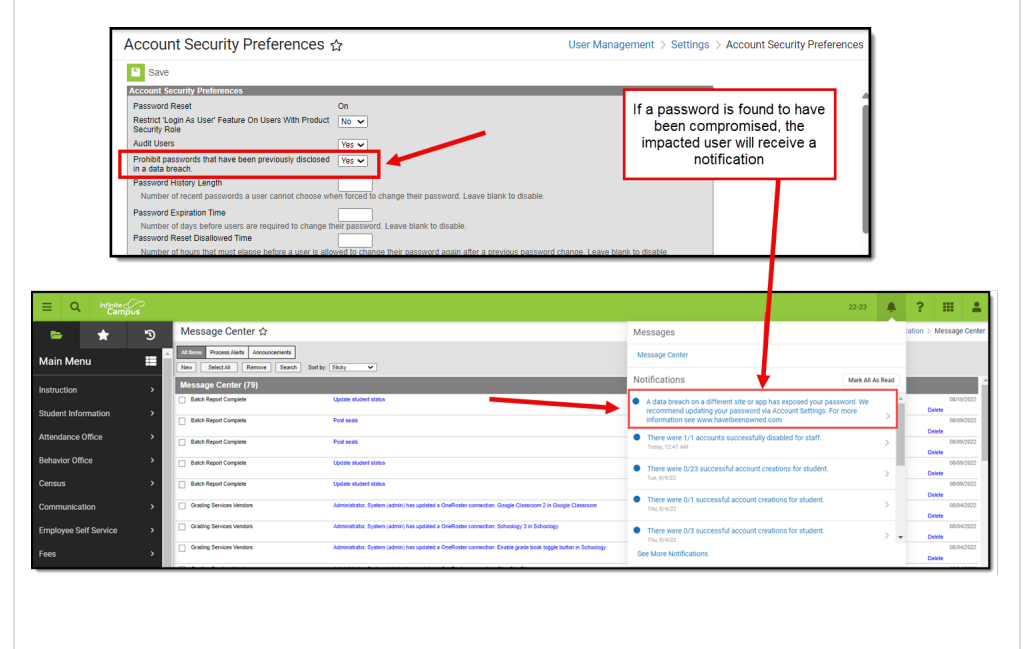

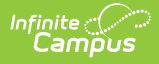

**Enable Suspicious Login Attempts Mitigation**

Enabling this setting prevents scripted and automated login attempts. When set, anytime an account has 10 consecutive failed login attempts within a 5-second window, all users attempting to log into Infinite Campus for the next two minutes are required to solve a CAPTCHA.

#### • [Instructions](https://kb.infinitecampus.com/help/login-security-settings#enable-suspicious-login-attempts-mitigation) for Enabling Suspicious Login Attempts Mitigation

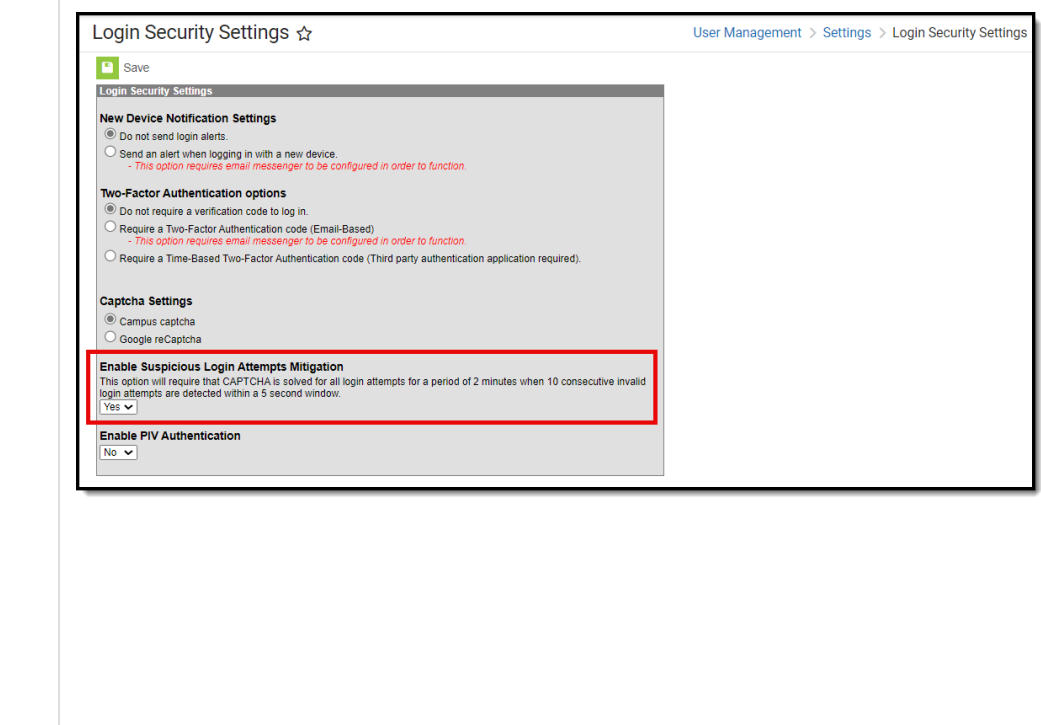

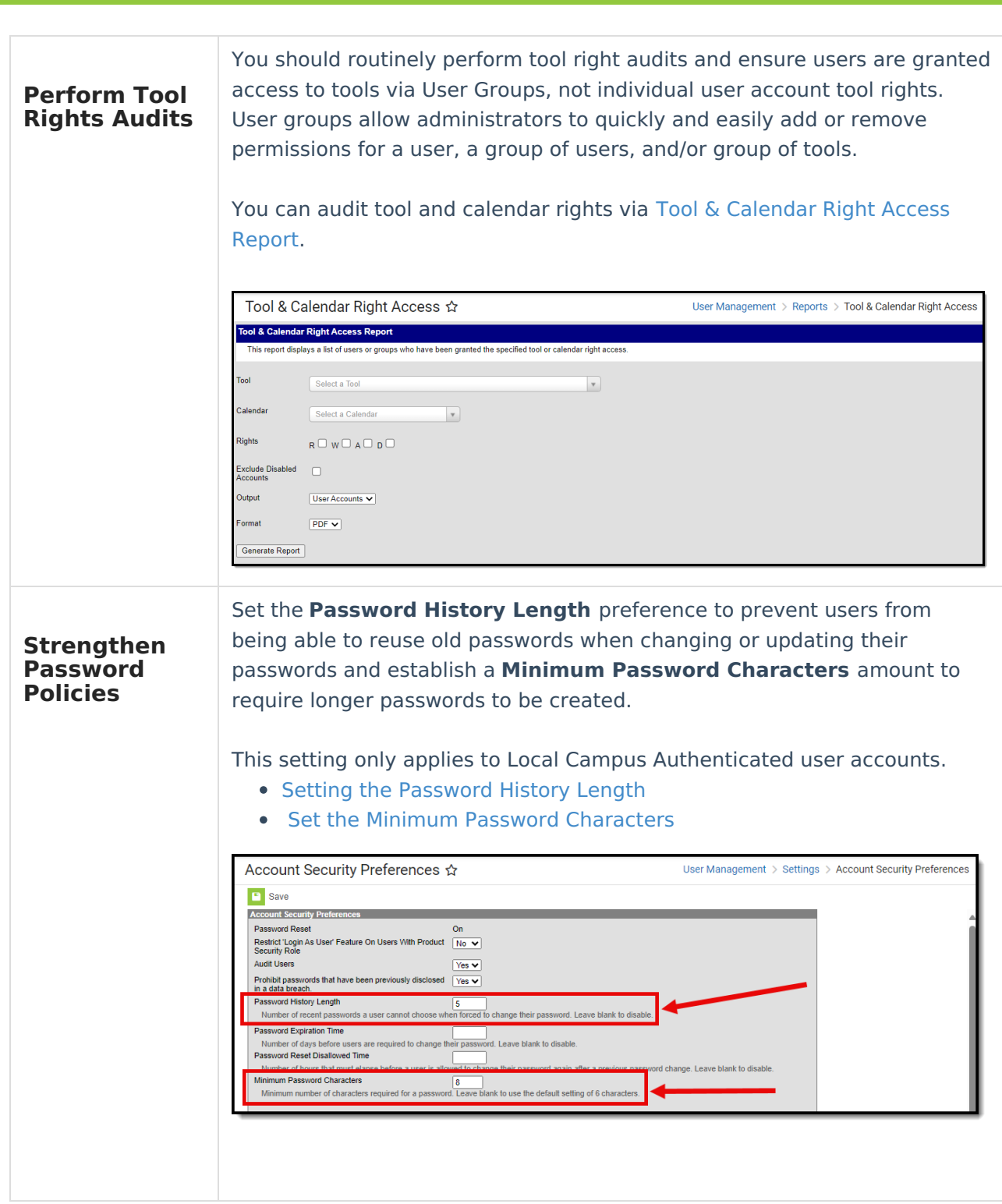

Infinite<br>Campus

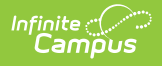

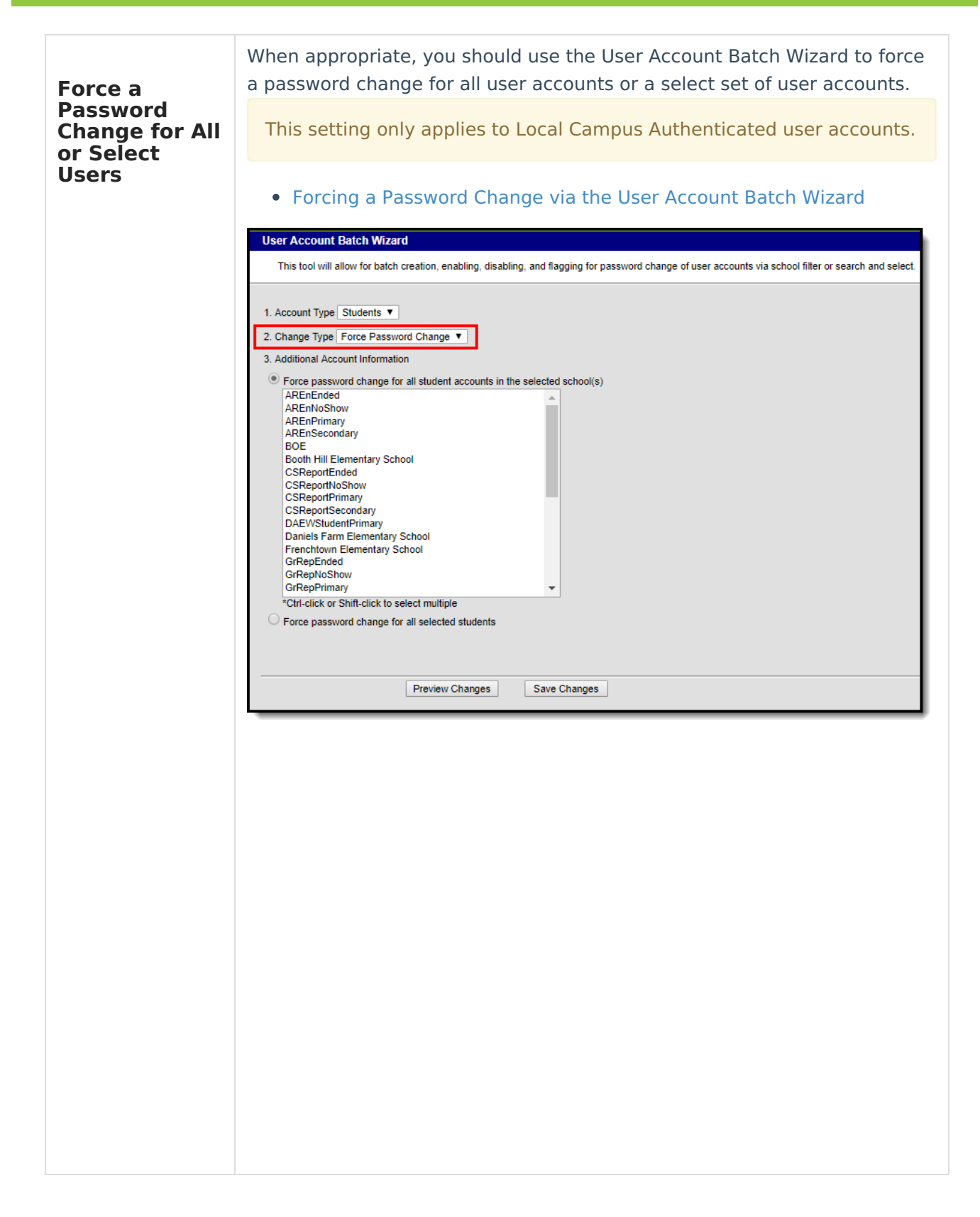

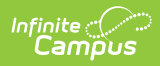

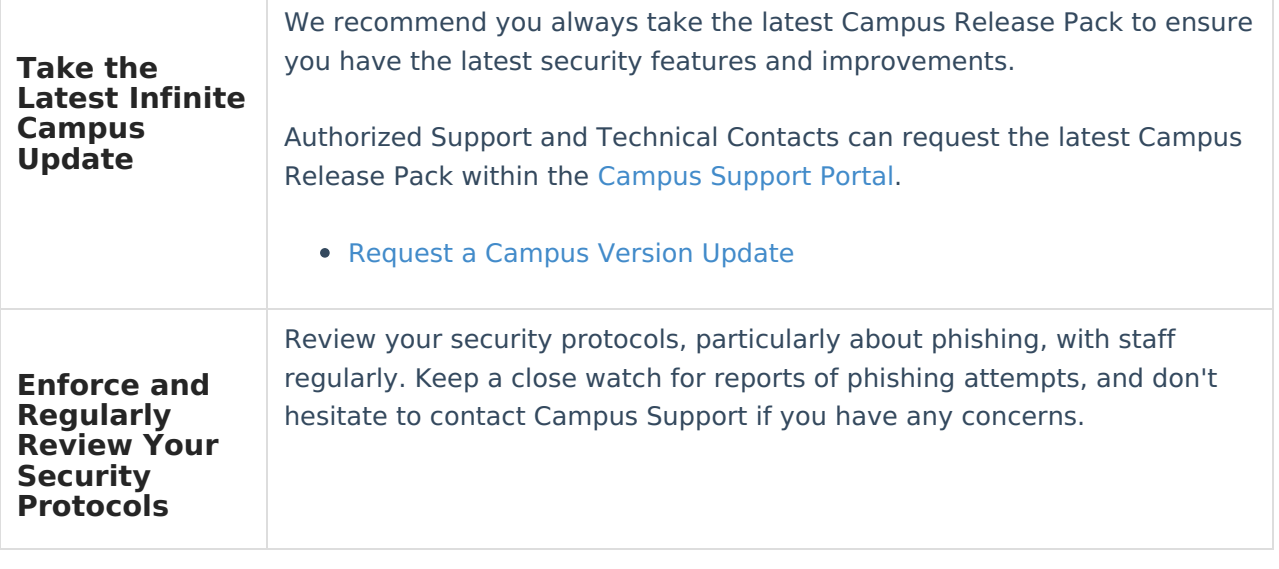